# Modell alapú tesztelés

Majzik István és Micskei Zoltán Budapesti Műszaki és Gazdaságtudományi Egyetem Méréstechnika és Információs Rendszerek Tanszék http://www.inf.mit.bme.hu/

# Tartalomjegyzék

- Motiváció
	- Modellek (informális) szerepe a tesztelésben
	- Modell alapú tesztgenerálás
- Tesztgenerálás fedettségi kritériumokhoz
	- Direkt algoritmusok
	- Modellellenőrzők használata
	- Tesztgenerálás korlátos modellellenőrzéssel
- Tesztgenerálás hibamodellek alapján
	- Modell mutációk
	- Ekvivalencia relációk tesztgeneráláshoz
- Eszközök a tesztgeneráláshoz

# UML modellek tipikus használata a tesztelésben

- Használati eset diagram:
	- Validációs tesztelés: tesztelendő használati esetek
- Osztály- és objektumdiagram:
	- Modultesztelés: komponensek, interfészek azonosítása
- Állapottérkép és aktivitás diagram: – Modultesztelés: strukturális teszteléshez referencia
- Üzenet-szekvencia és együttműködési diagram: – Integrációs tesztelés: forgatókönyvek leírása
- Komponens diagram:
	- Rendszertesztelés: tesztelendő fizikai komponensek
- Telepítés diagram:
	- Rendszertesztelés: teszt konfiguráció

# Tartalomjegyzék

- Motiváció
	- Modellek szerepe a tesztelésben
	- Modell alapú tesztgenerálás
- Tesztgenerálás fedettségi kritériumokhoz
	- Direkt algoritmusok
	- Modellellenőrzők használata
	- Tesztgenerálás korlátos modellellenőrzéssel
- Tesztgenerálás hibamodellek alapján
	- Modell mutációk
	- Ekvivalencia relációk tesztgeneráláshoz
- Eszközök a tesztgeneráláshoz

#### Modell alapú fejlesztési folyamat (részlet)

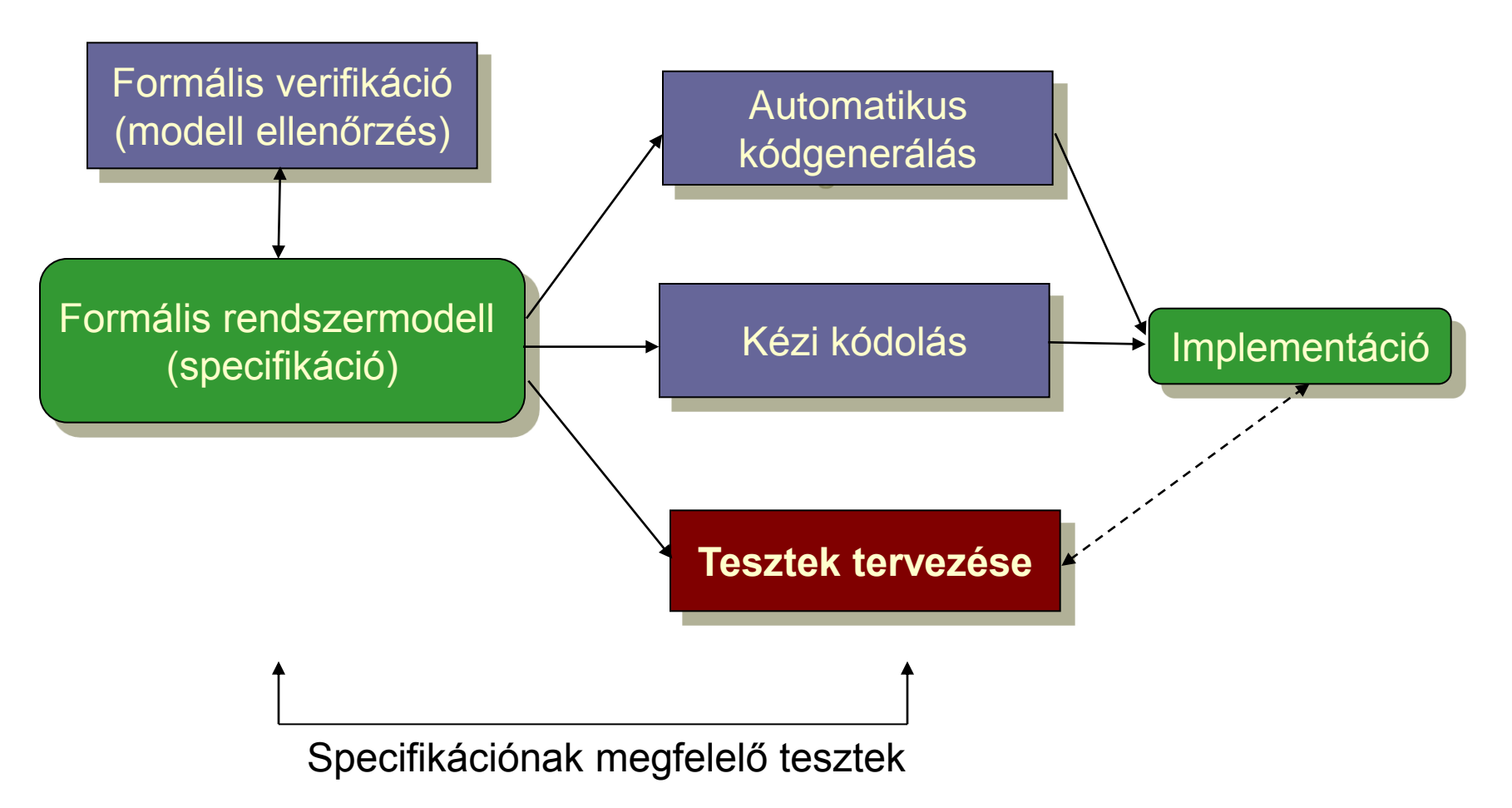

#### Használati esetek

#### • Kézi kódolás esetén: Konformancia ellenőrzés

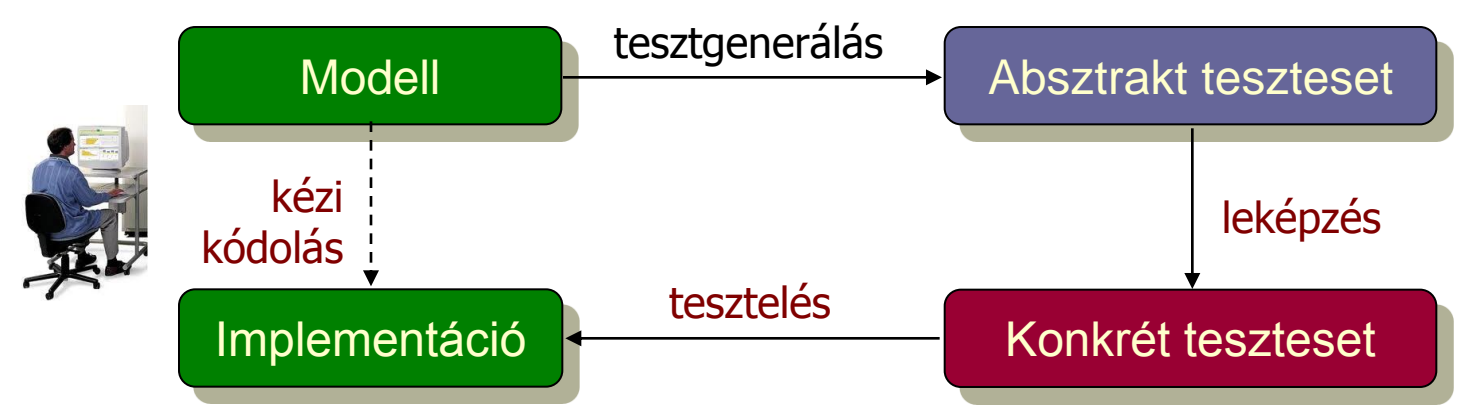

• Automatikus kódgenerálás esetén: Validáció

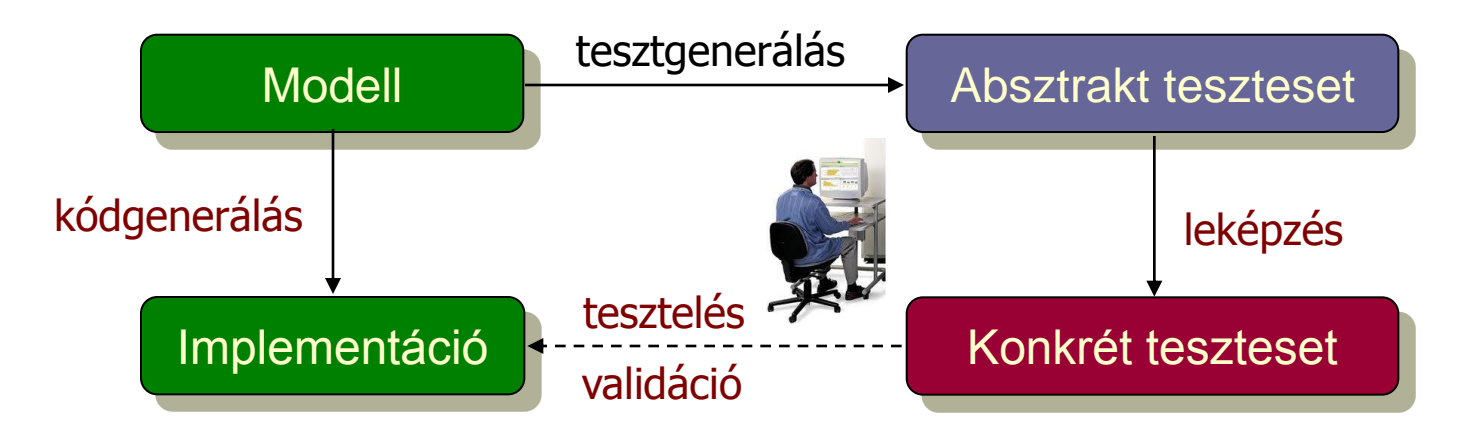

#### Modell alapú tesztelés alapfeladatai

- Rendszermodell és tesztelési kritérium alapján:
	- Tesztek generálása (pl. modell fedettséghez)
	- Teszt kiértékelő (test oracle) generálása
	- Teszt fedettség elérése (modell alapon)
	- Konformancia megállapítása (modell és implementáció között)

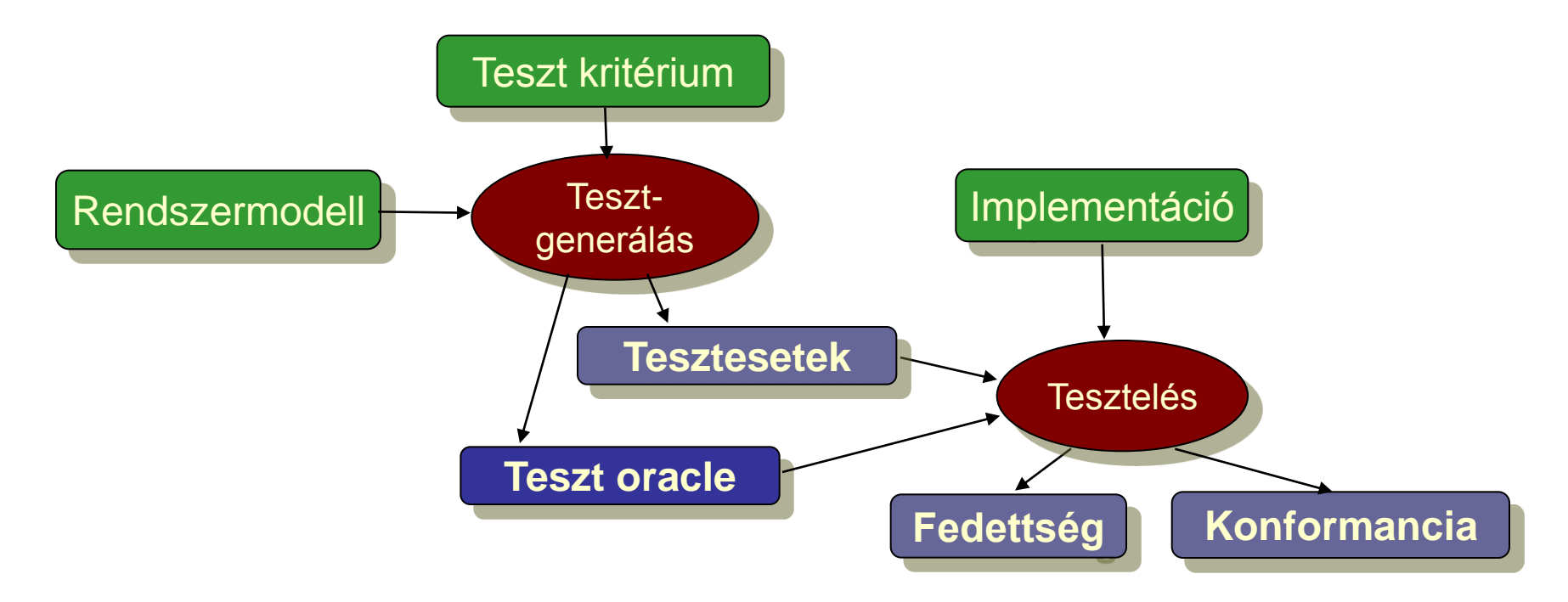

# Tartalomjegyzék

- Motiváció
	- Modellek szerepe a tesztelésben
	- Modell alapú tesztgenerálás
- Tesztgenerálás fedettségi kritériumokhoz
	- Direkt algoritmusok
	- Modellellenőrzők használata
	- Tesztgenerálás korlátos modellellenőrzéssel
- Tesztgenerálás hibamodellek alapján
	- Modell mutációk
	- Ekvivalencia relációk tesztgeneráláshoz
- Eszközök a tesztgeneráláshoz

A direkt algoritmusok tipikus alkalmazási területe

- Állapot alapú, eseményvezérelt működés
	- Eseményre triggerelt állapotátmenetek
	- Akciók (mint válasz jellegű kimenetek)
- Használható modellek
	- Automaták (FSM; Mealy, Moore, Büchi, …)
	- Magasabb szintű formalizmusok leképezhetők
		- UML állapottérkép
		- SCADE Safe Statechart
		- Simulink Stateflow
- Gráfelméleti algoritmusok
	- Algoritmus létezik sokféle tesztelési feladathoz
	- Optimális tesztek: Tipikusan NP-teljes algoritmusok

#### Gráfelméleti algoritmus átmenet fedéshez

- Problémák megfeleltetése
	- Tesztelési probléma: Átmenetek fedése
		- Minden átmenet fedése teszt szekvenciával
		- A teszt szekvencia vigyen vissza a kezdeti állapotba

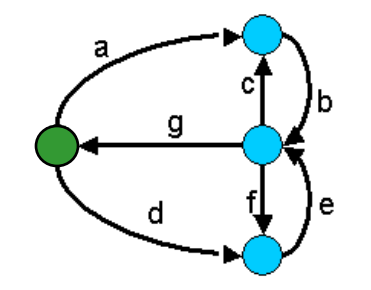

- Gráfelméleti probléma: "New York-i utcaseprő" probléma
	- Egy irányított gráfban mi az a (legrövidebb) bejárási szekvencia, ami minden élet bejár és a kezdeti helyre visz vissza?
	- (Ugyanez nem irányított gráfban: "Kínai postás" probléma)

#### • Megoldás alapötlete:

- Helyek polaritásainak számítása: Bejövő mínusz kimenő élek száma
- Olyan élek duplikálása, amelyek pozitívtól negatív polaritású helyekig vezetnek, amíg minden hely nulla polaritású nem lesz
- Euler-kör keresése az így adódó gráfban (lineáris algoritmus)
	- Euler-kör: Minden élet bejár; ilyen gráfban biztosan képezhető
- Az Euler-kör bejárása adja a teszt szekvenciát

#### Egy példa átmenet fedéshez

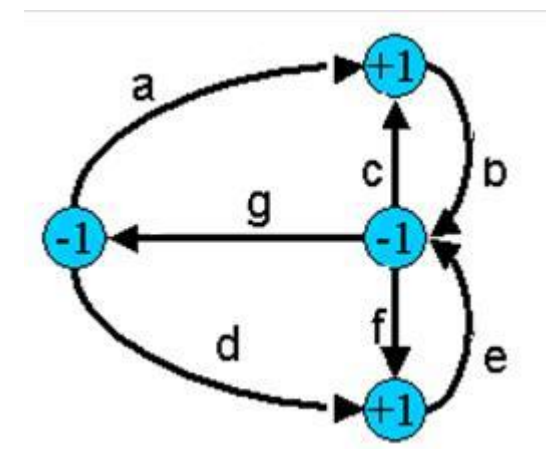

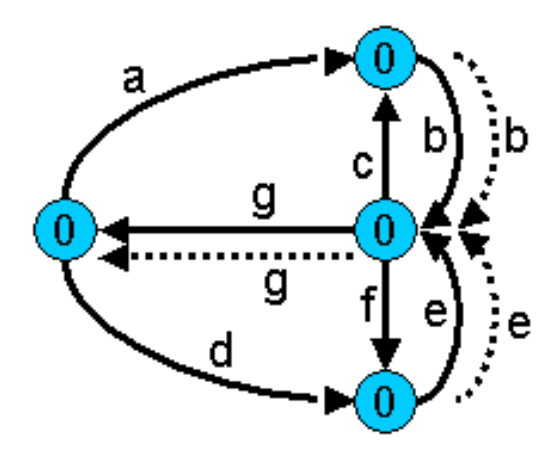

Eredeti gráf hely polaritásokkal

Duplikált élekkel kiegészített gráf (Euler-gráf)

Bejárási szekvencia (Euler-kör): a b c b f e g d e g

## Gráfelméleti algoritmus átmenet kombináció fedéshez

- Problémák megfeleltetése
	- Tesztelési probléma: Átmenet kombinációk fedése
		- Minden lehetséges, egymás után n számú átmenetből álló sorozat fedése a teszt szekvenciával
		- A teszt szekvencia vigyen vissza a kezdeti állapotba
		- Legegyszerűbb eset: Minden lehetséges átmenet-pár fedése
	- Gráfelméleti probléma: "Bankrabló" probléma
		- (Legrövidebb) élszekvencia, amiben minden lehetséges n hosszú élsorozat előfordul (legegyszerűbb eset: n=2)
- Megoldás (de Bruijn algoritmus) alapötlete (n=2):
	- Duális gráf megkezdése: Az eredeti gráf éleiből helyek lesznek
	- Az eredeti gráfban létező élpárok esetén él behúzása a duális gráfba az élek által adott helyek közé
	- A duális gráf kiegészítése (élek duplikálásával) Euler-gráffá
	- Az így kapott gráfban az Euler-kör adja a teszt szekvenciát

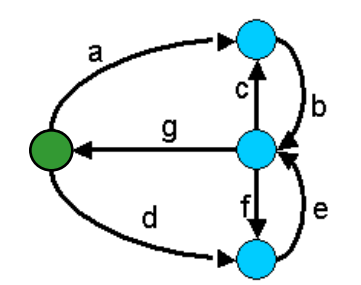

#### Egy példa átmenet kombináció fedéshez

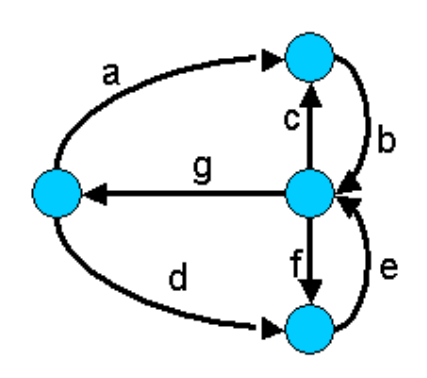

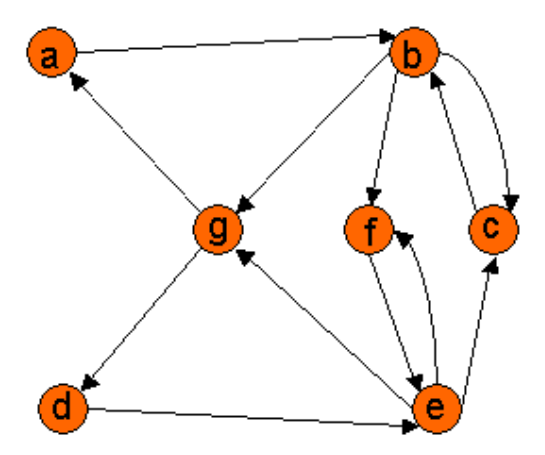

#### Eredeti gráf Duális gráf az élpárokkal

Bejárási szekvencia a duális gráf alapján élpárok fedéséhez: a b c b f e c b g d e f e g

Gráfelméleti algoritmus konkurens átmenet fedéshez

- Problémák megfeleltetése
	- Tesztelési probléma: Konkurens tesztelés átmenetek fedéséhez

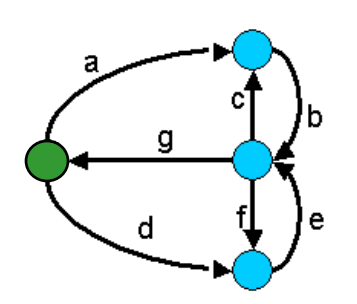

- Teljes átmenet fedés a cél, de több tesztelő van
- Célszerű egyenletesen megosztani a problémát, hogy a legrövidebb idő alatt végezzenek; mindegyik a kezdőállapotból kezd
- Feltétel: Egy bemenettel bárhonnan kezdőállapotba vihető a rendszer
- Gráfelméleti probléma: "Utcaseprő brigád" probléma
- Megoldás: Heurisztika (nem optimális megoldás)
	- Egy-egy bejáráshoz k felső határ megadása
	- Olyan élszekvencia keresése, amely a legtöbb eddig nem érintett élet tartalmazza, de legfeljebb k hosszú; a végén kezdőállapotba vezérelve a bejárást
	- Ezután újabb élszekvenciák felvétele, amíg van be nem járt él
	- A k felső határral lehet próbálkozni

#### Egy példa konkurens átmenet fedéshez

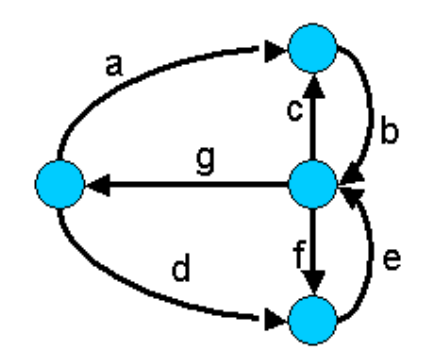

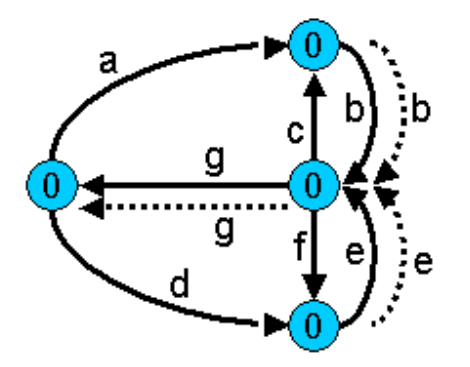

Eredeti bejárási szekvencia (Euler-kör, 1 tesztelő): a b c b f e g d e g Egy lehetséges megosztás 2 tesztelőre: – Tesztelő 1: a b c b f e g (7 időegység kell) – Tesztelő 2: d e g Egy jobb megosztás (heurisztikával) 2 tesztelőre: – Tesztelő 1: a b c b g (5 időegység kell) – Tesztelő 2: d e f e g

# Tartalomjegyzék

- Motiváció
	- Modellek szerepe a tesztelésben
	- Modell alapú tesztgenerálás
- Tesztgenerálás fedettségi kritériumokhoz
	- Direkt algoritmusok
	- Modellellenőrzők használata
	- Tesztgenerálás korlátos modellellenőrzéssel
- Tesztgenerálás hibamodellek alapján
	- Modell mutációk
	- Ekvivalencia relációk tesztgeneráláshoz
- Eszközök a tesztgeneráláshoz

## Alapötlet

- Tipikus tesztelési kritériumok:
	- Vezérlés alapú: Állapotok, átmenetek lefedése, be- és kimenő átmenet-párok lefedése egy-egy állapothoz
	- Adatfolyam alapú: Változó definiálások és felhasználások lefedése
- Tesztgeneráláshoz szükséges:
	- Állapottér bejárása → Modellellenőrző is ezt csinálja
- Alapötlet:
	- Járja be a modellellenőrző az állapotteret!
	- Irányítsuk úgy, hogy az általa adott ellenpélda legyen a teszteset!

#### A modellellenőrző használata tesztgenerálásra

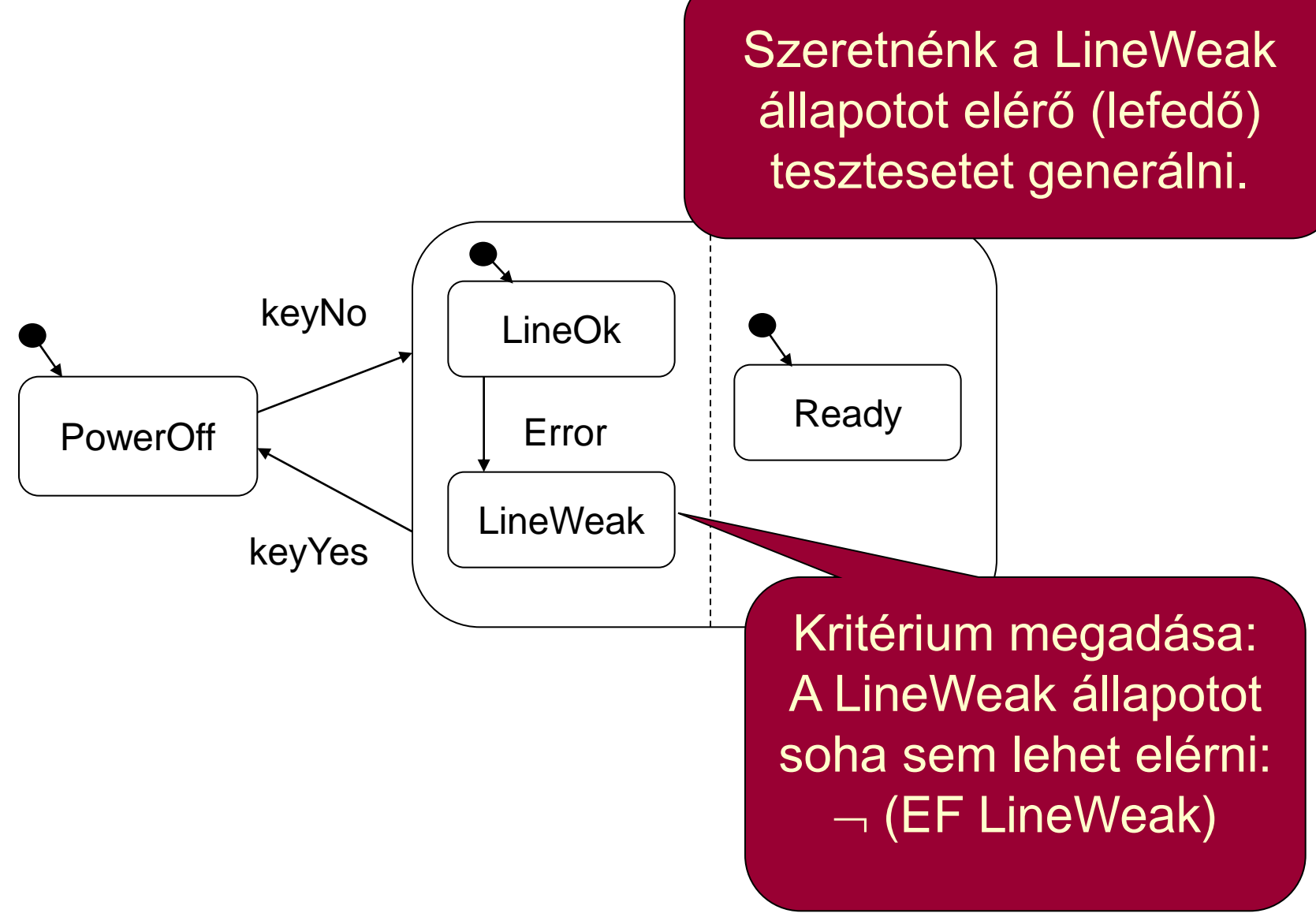

#### A modellellenőrző használata tesztgenerálásra

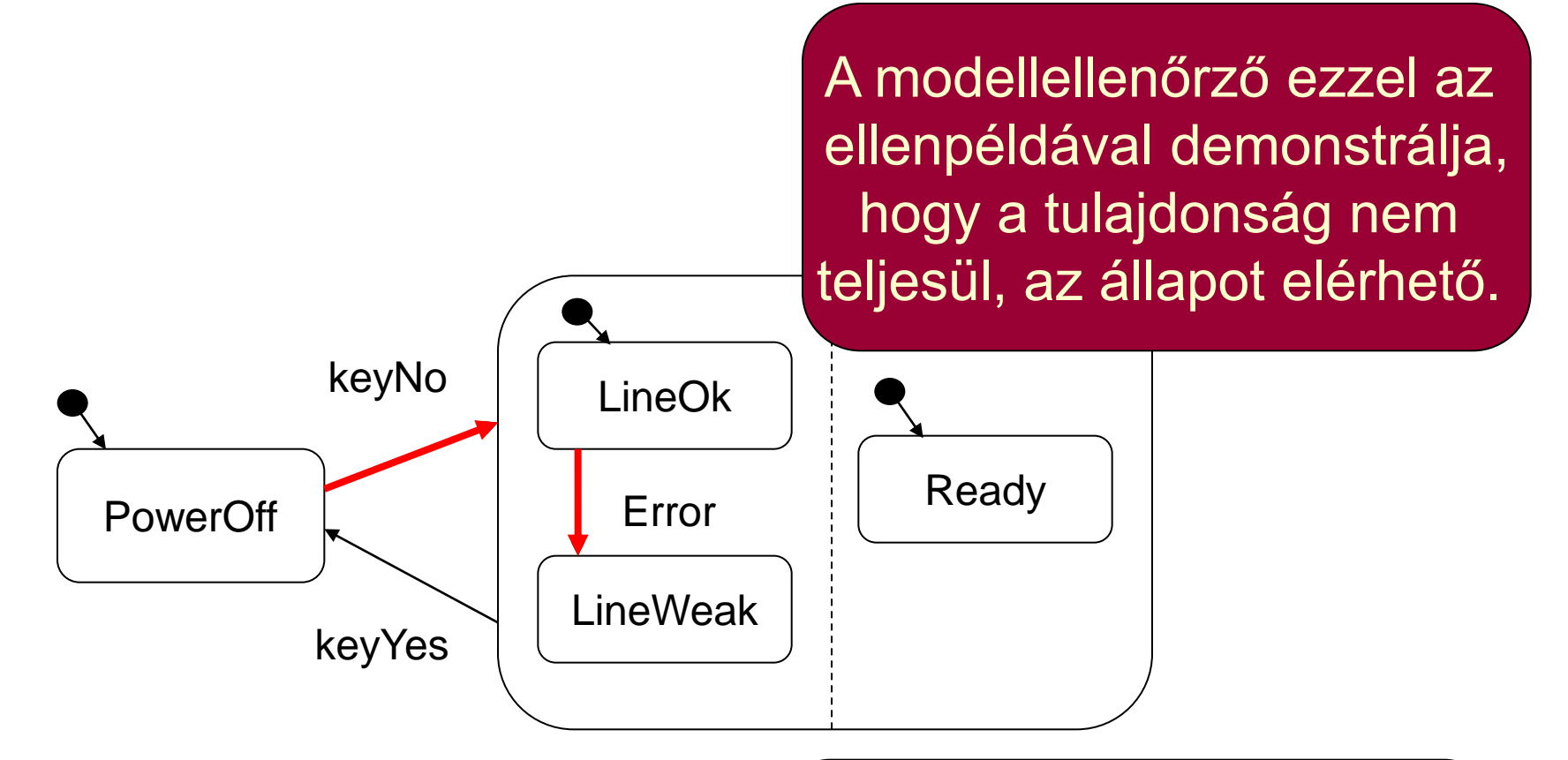

Ez viszont pontosan egy, a LineWeak állapotot lefedő teszteset!

#### Automatikus tesztgenerálás

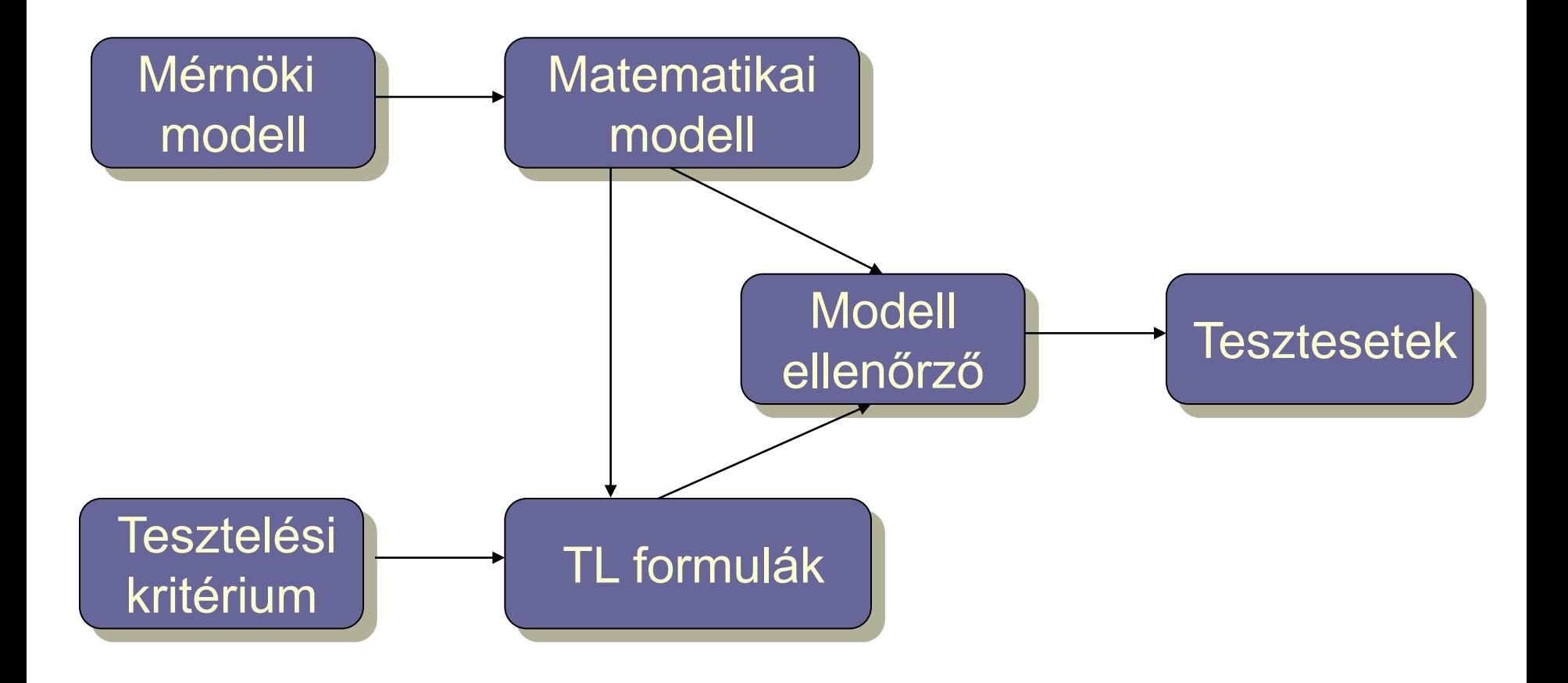

#### Automatikus tesztgenerálás

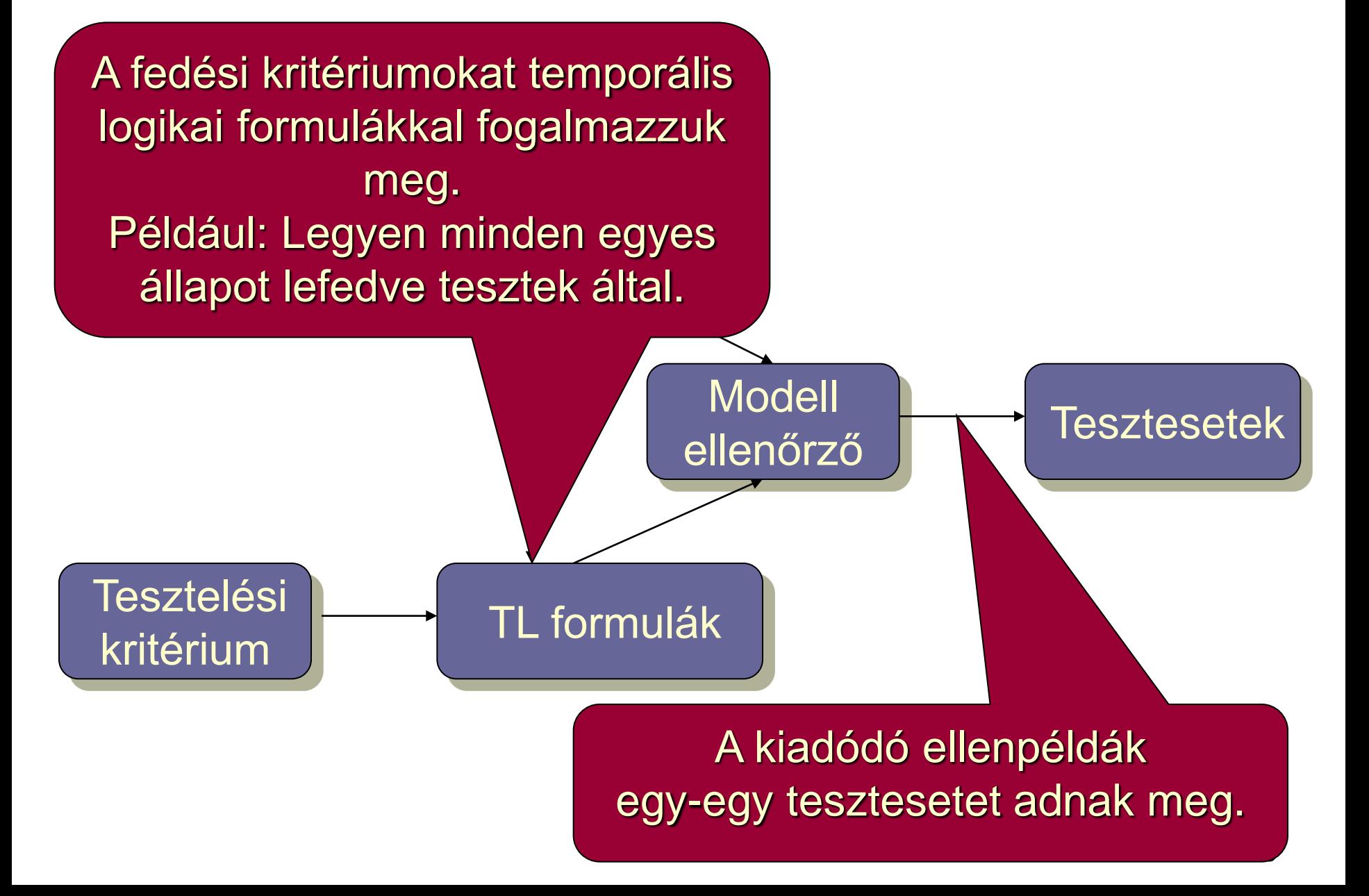

### Egy megvalósítás

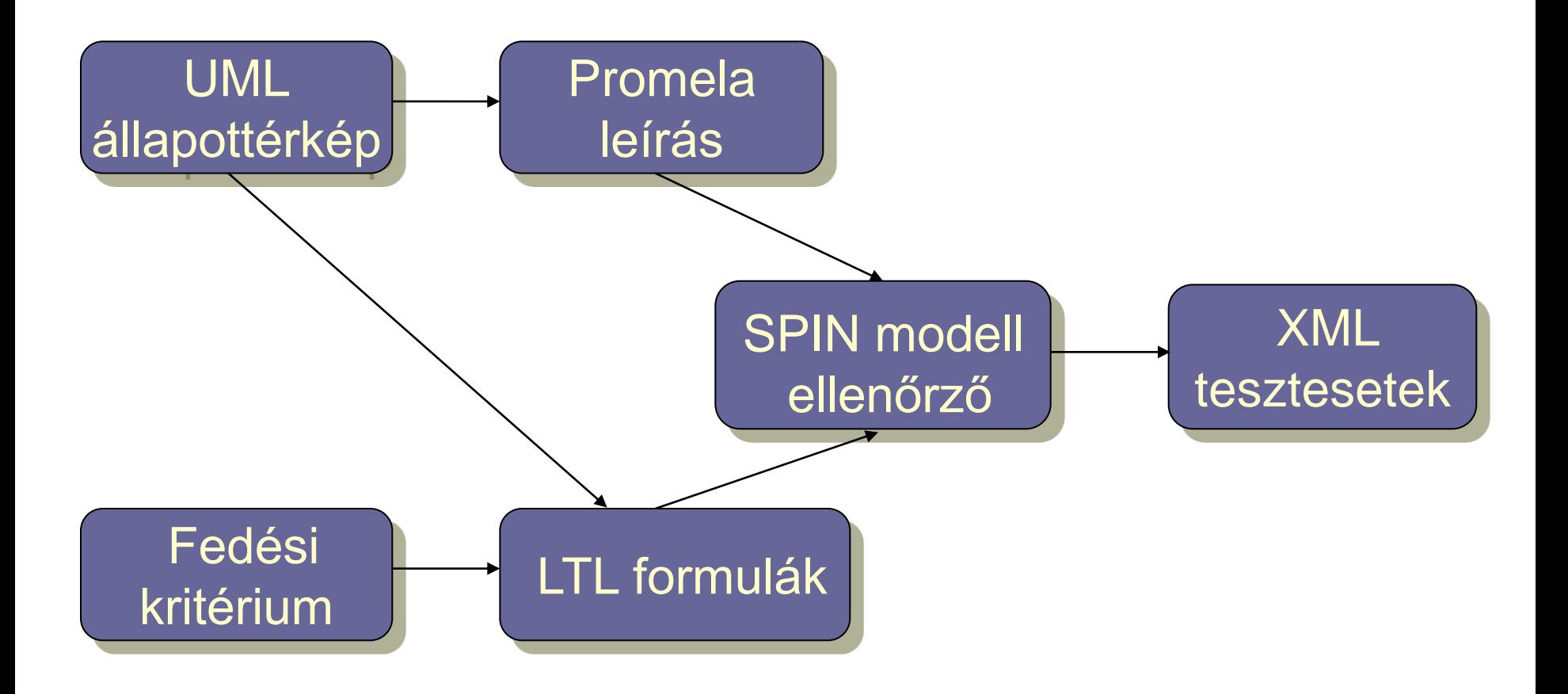

Fedettségi kritériumok mint TL kifejezések

- Címkék a modellben v változóra (predikátumok):
	- $-\text{def}(v)$
	- $-$  c-use(v)
	- $-$  p-use(v)
	- implicit-use(v)

A változó használata implicit átmenet feltételében. Implicit átmenet: Helyben maradást jelent (az adott feltétel mellett); ez is tesztelhető.

- Karakterisztikus függvények (állapotváltozókkal):
	- s: adott s állapotban való tartózkodás
	- t: adott t átmenet tüzelése (állapot és következő állapot)
- Állapothalmazok ( $\rightarrow$  predikátumok diszjunkcióval):
	- $d(v)$ : minden def(v)
	- $-$  u(v): minden c-use(v) vagy p-use(v)
	- im-u(v): minden implicit-use(v)
	- exit: megfelelő állapotok új teszthez (pl. kezdőállapotok)

Vezérlés alapú fedettségi kritériumok

• Állapotfedés:  $\{-EF s | s$  alapszintű állapot $\}$ 

Ha megfelelő stabil állapot is kell újabb teszthez:  $\{-EF$  (s  $\wedge$  EF exit) | s alapszintű állapot}

A további képletekben itt EF exit nem szerepel.

- Gyenge átmenet fedés:  $\{-EF t | t \text{ at}$
- Erős átmenet fedés:  $\{-EF t \mid t \text{ atment}\} \cup \{-EF it \mid t \text{ implicit atmenet}\}$ maradás) is tesztelve

Erős fedés: Implicit

Kritériumhalmaz!

átmenetek (helyben

### Adatfolyam alapú fedettségi kritériumok (ismétlés)

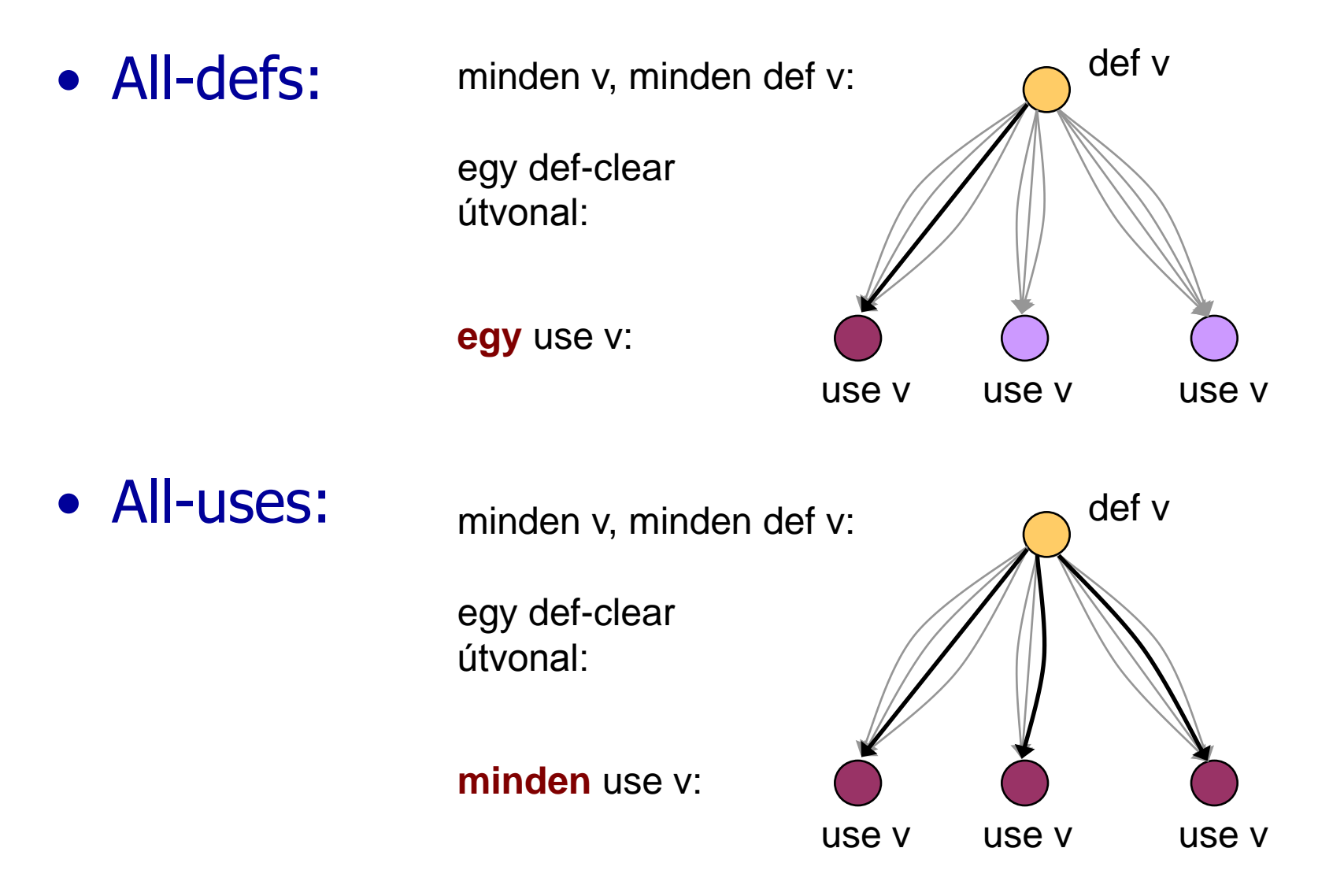

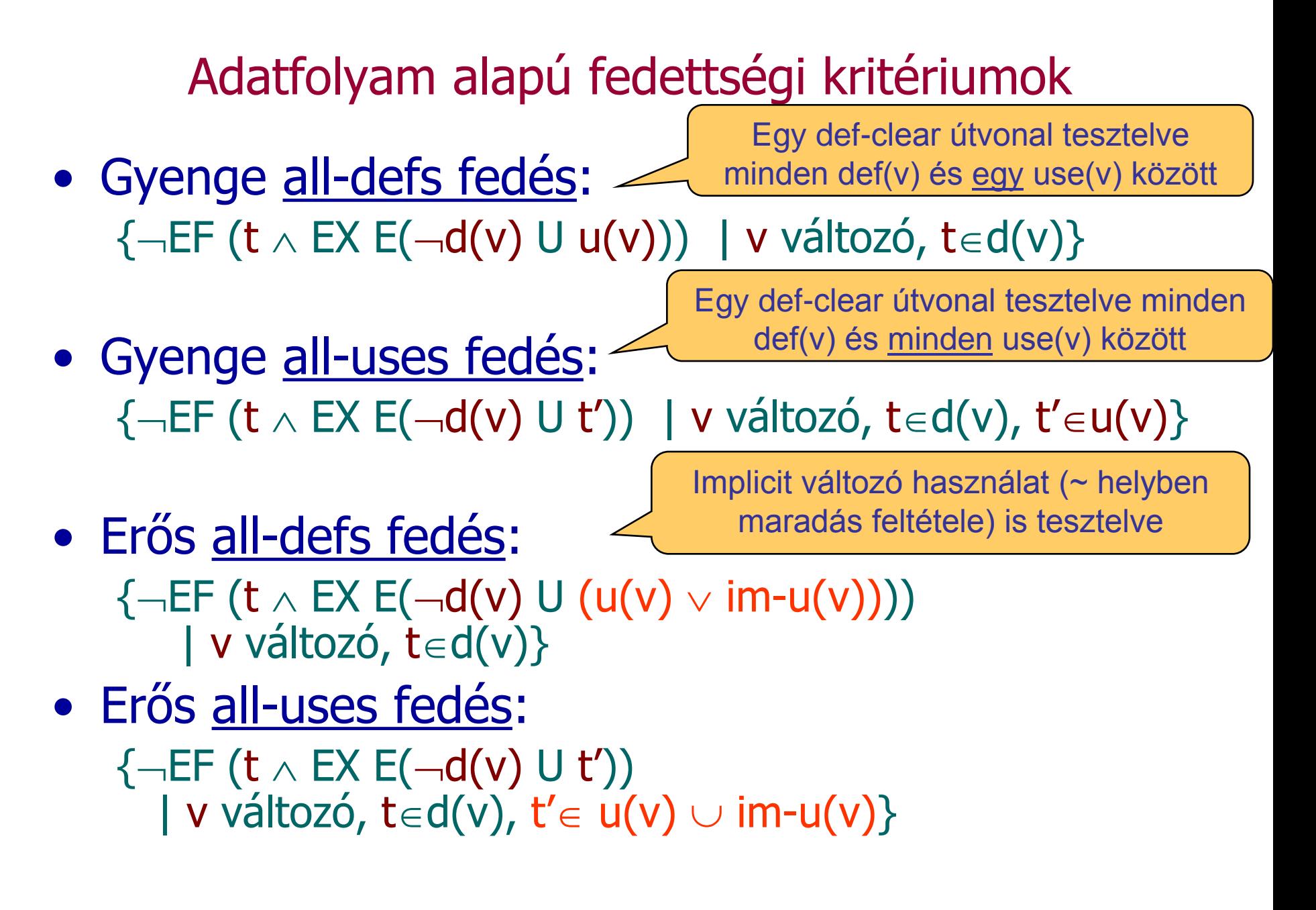

#### Jellegzetességek

- Modellellenőrző képességei:
	- Csak egy ellenpéldát generál
	- Így nem generálhatók tesztek olyan fedettségi kritériumokhoz, ahol minden ellenpéldára szükség van
		- pl. all-du-paths kritérium (minden def-clear útvonal egy def-use párhoz)
- Absztrakt teszt eset adódik
	- Sokszor csak a bemeneti szekvencia kötött
	- Elvárt kimeneteket meg kell határozni (szimulációval)
- Nemdeterminisztikus modellek esete:
	- Egy bemeneti szekvenciához több bejárás (cél állapot)
	- Teszt végrehajtásakor figyelembe kell venni

## Optimalizáció

- Modellellenőrző feladata:
	- Állapottér hatékony bejárása: Gyorsan, kis tárigénnyel
	- Ellenpélda generálása: Minél hamarabb álljon elő
- A tesztgenerálási feladat: Gyorsan minél rövidebb ellenpéldát találni
	- $\rightarrow$  Speciális beállítások szükségesek a modellellenőrzőben
	- Legrövidebb/legkisebb tesztkészlet kiválasztása: NP-teljes probléma!
- Lehetőségek (pl. SPIN modellellenőrző esetén):
	- Szélességi keresés az állapottérben (BFS)
	- Mélységi keresés, de mélységkorláttal (limited DFS)
	- Rövidebb ellenpélda iteratív keresése
	- Közelítő modell ellenőrzés (hash függvény az állapottároláshoz)
		- Bizonyos állapotokat nem jár be a keresés során
		- Ha talál ellenpéldát, az valós teszt lesz

"Mobiltelefon" példa: Teljes állapotfedésű tesztek

- Példa: Mobiltelefon vezérlését leíró állapottérkép
- 10 állapot, 21 átmenet

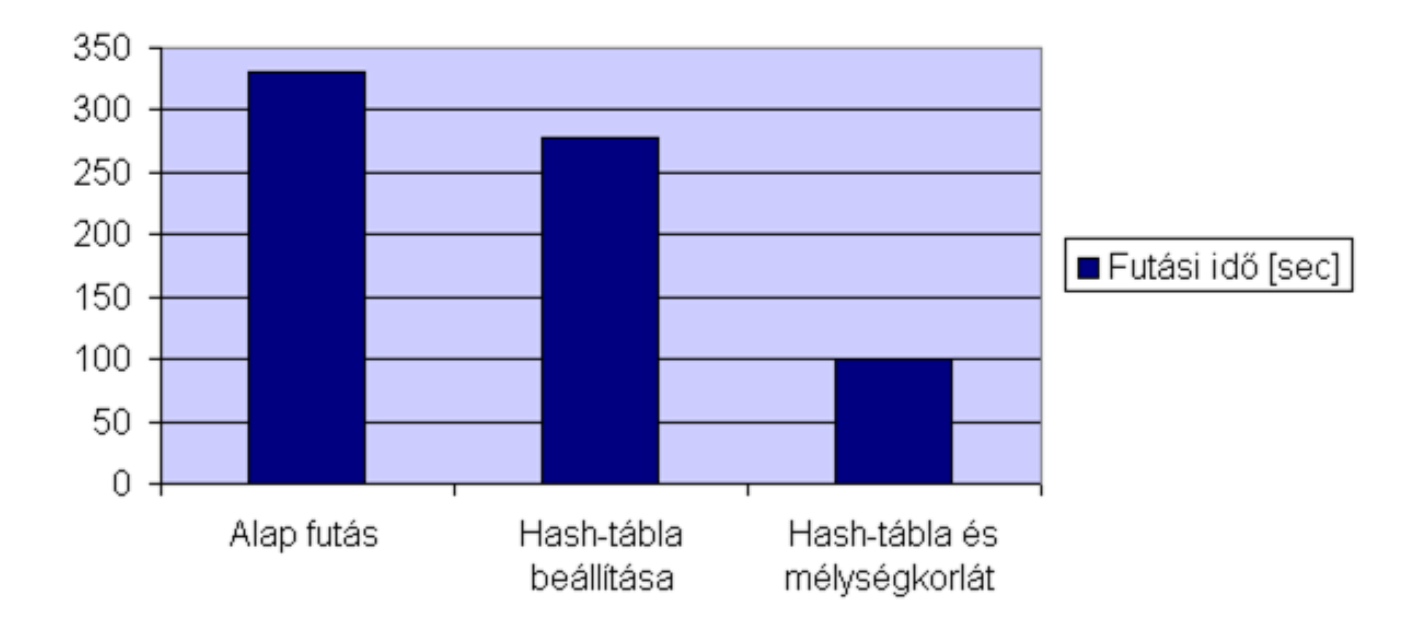

#### Tesztgenerálási eredmények

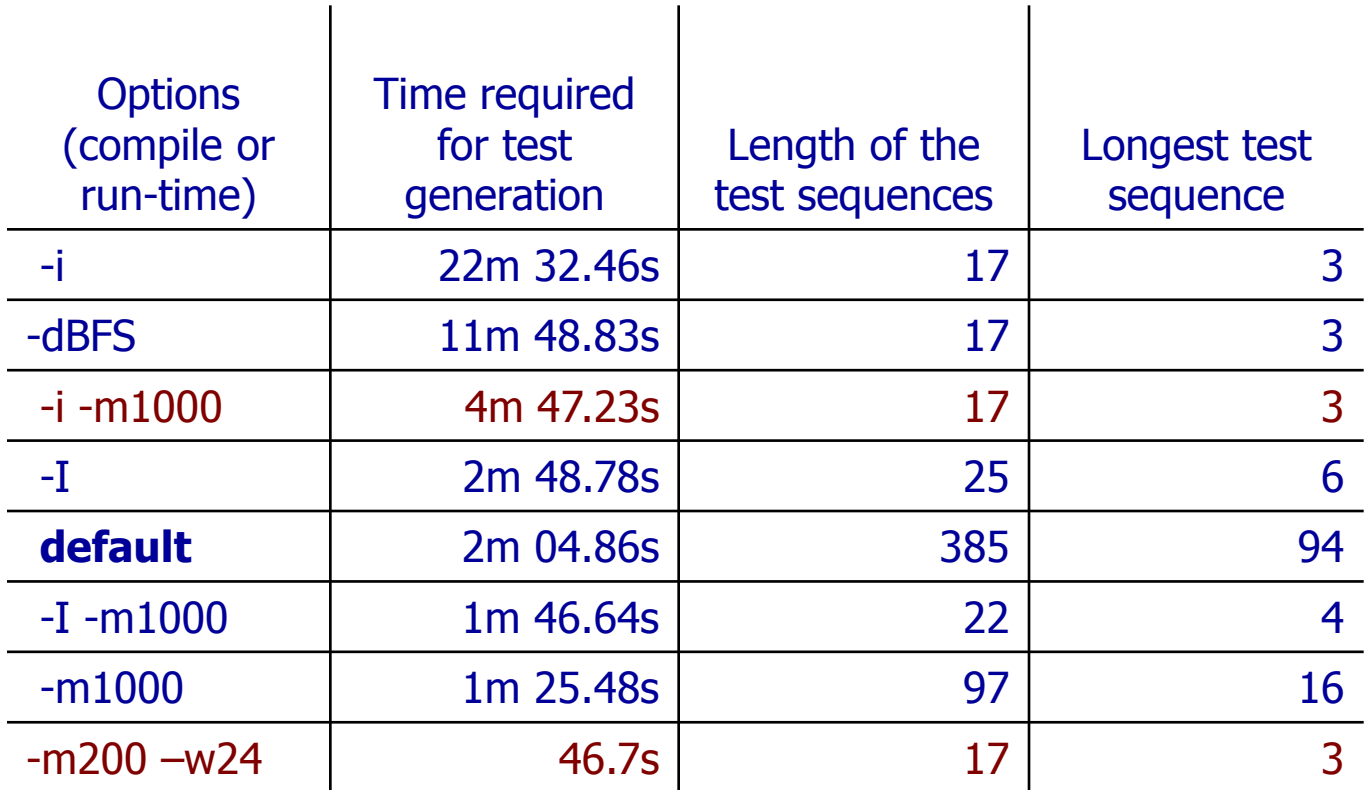

#### Paraméterek:

-i iteratív, -I közelítő iteratív -dBFS szélességi keresés -m mélységi keresés korlátja -w hash tábla korlátja

 $\mathbf{L}$ 

Itt példamodell: Mobiltelefon vezérlését leíró állapotgép (10 állapot, 21 átmenet)

#### "Bitszinkronizációs protokoll" példa

- Példa: Bitek szinkronizálása egy elosztott rendszerben
	- 5 objektum, 31 állapot, 174 átmenet
	- 2e+08 bejárandó állapot
- Más technikák is kellenek:
	- Erősen tömörítő állapottárolás alkalmazása (bitstate hashing)
	- Szűkítések a modellben: csatorna méret csökkentés
	- Korábban lefedett kritériumok kihagyása
- További heurisztikák alkalmazása:
	- Mélyen fekvő állapotok tesztelése előbb

#### "Bitszinkronizációs protokoll": Tesztek generálása teljes állapotfedéshez

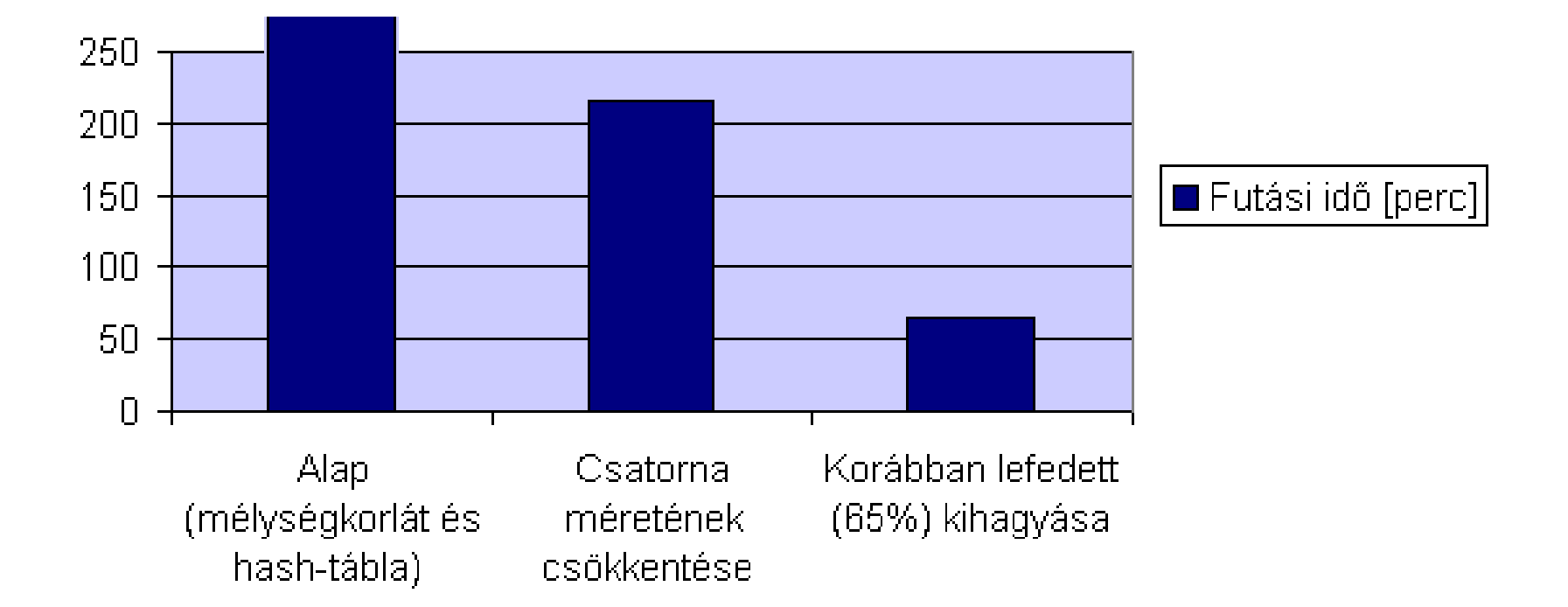

#### Kiterjesztés valósidejű rendszerekre

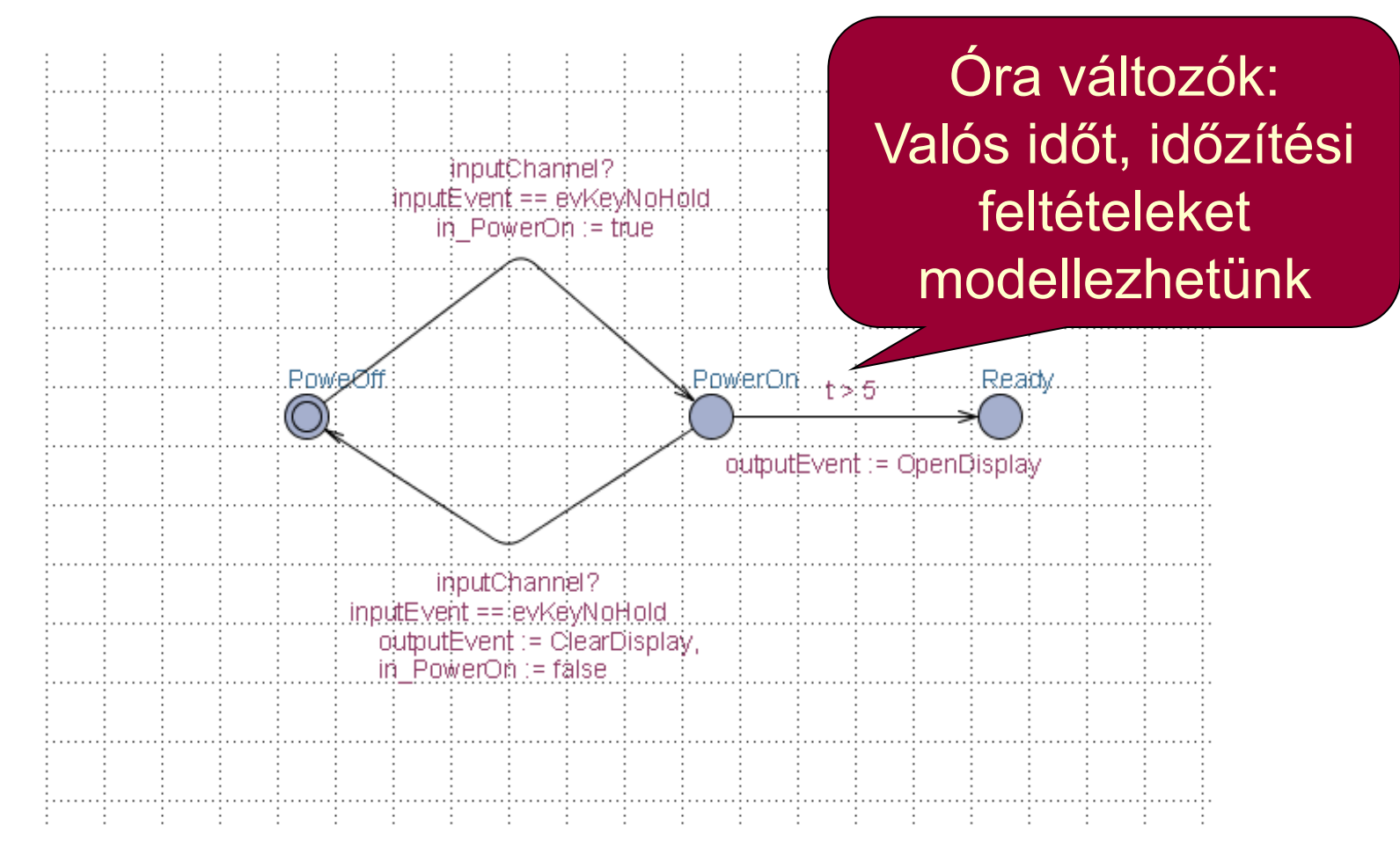

Időzített automaták használata Speciális modellellenőrző: UPPAAL

#### Generált tesztek

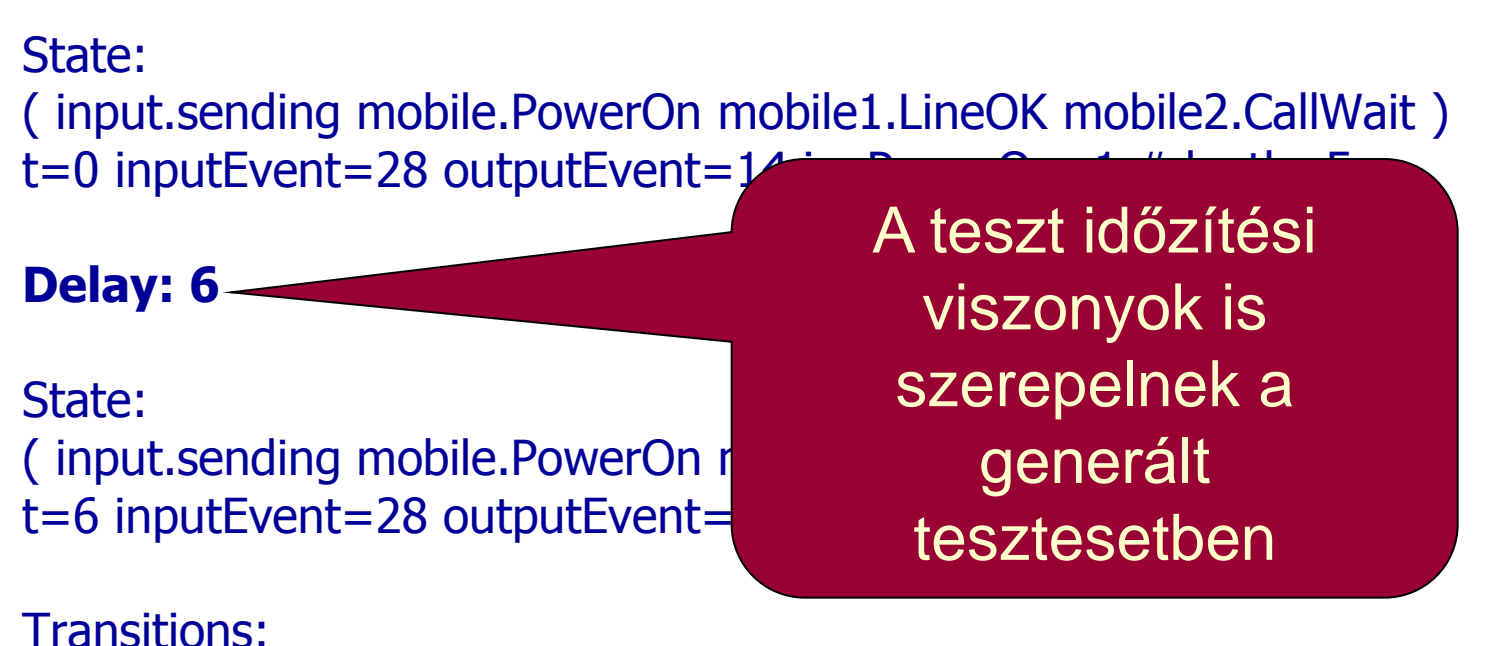

input.sending->input.sendInput  $\{ 1,$  inputChannel!,  $1 \}$ mobile2.CallWait->mobile2.VoiceMail { inputEvent == evKeyYes && t > 5 && in\_PowerOn, inputChannel?, 1 }

# Tartalomjegyzék

- Motiváció
	- Modellek szerepe a tesztelésben
	- Modell alapú tesztgenerálás
- Tesztgenerálás fedettségi kritériumokhoz
	- Direkt algoritmusok
	- Modellellenőrzők használata
	- Tesztgenerálás korlátos modellellenőrzéssel
- Tesztgenerálás hibamodellek alapján
	- Modell mutációk
	- Ekvivalencia relációk tesztgeneráláshoz
- Eszközök a tesztgeneráláshoz

Alapötlet: Korlátos modellellenőrzés alkalmazása

- SAT probléma megoldóinak használata
	- SAT megoldó: Boole függvényekhez keres helyettesítési értéket, ami a függvény értékét igazzá teszi
- A modell elemeinek leképzése logikai függvénybe:
	- Kezdőállapotokra vonatkozó predikátum: I(s)
	- Elérendő állapotokra vonatkozó predikátum: p(s)
	- Állapotátmeneti reláció: R(s, s')
		- Lépésenkénti "kibontás": R(s<sub>i</sub>, s<sub>i+1</sub>)
- A logikai függvény felírása
	- Kezdőállapotból indul: Az I(s) predikátum az első állapotra
	- Kibontott átmenetek: Az R(s<sub>i</sub>, s<sub>i+1</sub>) reláció alkalmazása
	- Elérendő állapot: A p(s) predikátum valahol fennáll

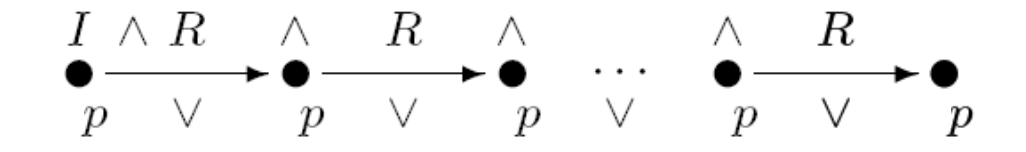

#### Példa: A modell leképzése logikai függvénybe

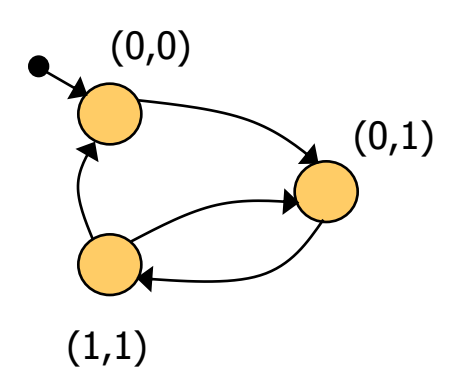

Kezdőállapot predikátum:  $I(x,y) = (\neg x \land \neg y)$ 

Állapotátmeneti reláció:  $R(x,y,x',y') = (-x \wedge \neg y \wedge \neg x' \wedge y') \vee$  $v \left(\neg x \land y \land x \lor x' \land y'\right)$  $\vee$  (  $X \wedge Y \wedge \neg X' \wedge Y' \vee$  $V(X \wedge Y \wedge \neg X' \wedge \neg Y')$ 

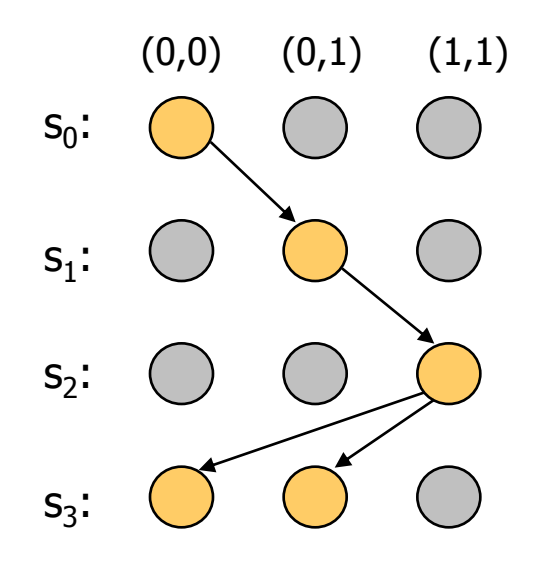

3 lépéses kihajtogatás a kezdőállapotból:  $\rm{I}(\mathsf{x}_0,\mathsf{y}_0)$   $\wedge$  $R(\mathsf{x}_0,\mathsf{y}_0,\mathsf{x}_1,\mathsf{y}_1) \wedge$  $R(X_1,Y_1,X_2,Y_2) \wedge$  $R(X_2, Y_2, X_3, Y_3)$ 

#### SAT alapú tesztgenerálás fedési kritériumokhoz

- Formula konstruálás tesztgeneráláshoz:
	- Kibontás k lépésben a kezdőállapotból
	- Teszt kritérium megadása: TG formula, pl.:
		- Adott s állapot elérése,
		- Adott t állapotátmenet végrehajtása,
		- Adott modellrészlet bejárása, …

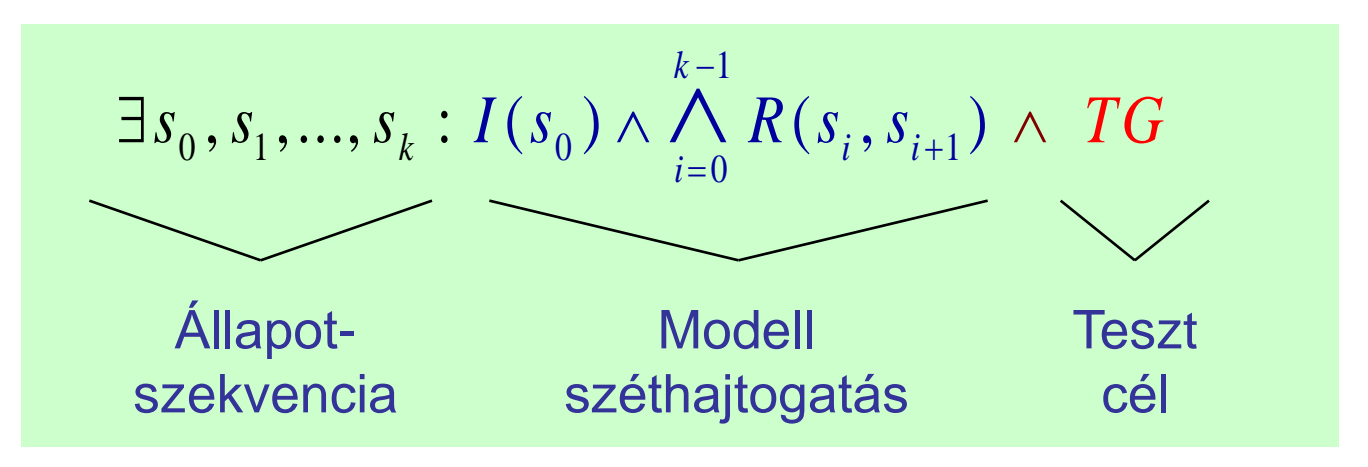

- Ha ez a formula kielégíthető, akkor az egy tesztet ad:
	- A teszt teljesíti a TG kritériumot
	- Ha nem kielégíthető a formula, akkor nincs teszt a kritériumhoz

## Használhatóság

- A tesztgenerálás korlátai
	- Legfeljebb adott hosszúságú teszt generálható
		- Iteratívan növelhető a kibontás korlátja
	- Így részleges megoldás adódik
		- Amit megtalál, az biztosan teszt eset lesz
		- Nem garantált, hogy megtalálja a teszt esetet (ha az hosszabb lenne, mint amit figyelembe veszünk)
- A modellből SAT probléma leképzése automatikus
- A TG teszt célok megadása egyszerűsíthető
	- C programokhoz: FQL nyelv teszt célokhoz (FSHELL)
		- in /code.c/ cover  $@line(6)$ ,  $@call(f1)$  passing  $@file(code.c) \setminus @call(f2)$
	- Elő- és utófeltételek megadása:
		- Előfeltétel szerepe: Érvényes teszt adatok
		- Utófeltétel szerepe: Van-e olyan teszt eset, amikor nem teljesül?
		- Ellenpélda generálás

# Tartalomjegyzék

- Motiváció
	- Modellek szerepe a tesztelésben
	- Modell alapú tesztgenerálás
- Tesztgenerálás fedettségi kritériumokhoz
	- Direkt algoritmusok
	- Modellellenőrzők használata
	- Tesztgenerálás korlátos modellellenőrzéssel
- Tesztgenerálás hibamodellek alapján
	- Modell mutációk
	- Ekvivalencia relációk tesztgeneráláshoz
- Eszközök a tesztgeneráláshoz

#### Hibamodellek használata

- Tapasztalatok a szoftver tesztelés során
	- Csatolási effektus (coupling effect): Azok a teszt esetek, amik egyszerű hibákat megtalálnak, bonyolultabbakra is hatékonyak
	- Kompetens programozó hipotézis: A programok általában jók, a hibák nagy része gyakran előforduló tipikus hiba
- Alapötlet:

– …

- Állítsunk elő olyan "mutáns" modelleket, amik tipikus hibákat tartalmaznak, és generáljunk ezek kimutatására teszteket
- Ezek várhatóan bonyolultabb hibákhoz is jobbak a véletlen teszteknél
- Tipikus mutációk:
	- Aritmetikai operátorok felcserélése feltételekben
	- Akciók (műveletek, üzenetek) sorrendjének megváltoztatása
	- Akciók kihagyása

#### Tesztgenerálás hibamodell alapján

- A tesztgenerálási feladat:
	- Olyan tesztek előállítása, amelyek különbséget tesznek az eredeti (hibamentes) és a mutáns (hibás) viselkedés között
	- Ezek ún. negatív tesztek (sikertelen lesz a teszt: nincs hiba!)
- Hogyan definiáljuk a "különbséget" két viselkedés között?
	- Specifikált implementált, hibamentes mutáns viselkedés között
	- Milyen különbség megengedett?
		- Más viselkedés megengedett-e a specifikált mellett?
			- Pl. több kimenet, más reakció, …
		- Kihagyás (elmaradt kimenet) megengedett-e?
- Szokásos megoldások
	- Biztonságkritikus rendszer a fejlesztés végén:
		- Szigorúan a specifikáció szerint
		- Teljes specifikáció szükséges
	- "Hétköznapi rendszer" fejlesztés közben:
		- Beférjen a tesztelt implementáció specifikáció keretei közé

k-ekvivalencia a teszteléshez

- Alkalmazás: Fekete doboz teszteléshez
	- Bemenetek egy s állapotban: in(s) vezérelhetők
	- Kimenetek egy s állapotban: out(s) megfigyelhetők
	- Kimeneti akció hiánya is formalizálható: Speciális  $\delta$  akció
- A k-ekvivalencia definíciója:

Azonos bemeneti sorozat mellett azonos kimenetek az első k lépésre

• Jelölések:

Kezdeti állapot predikátum: Állapotátmeneti reláció:

| Enc                         | Eredeti M model!  | Mutáns M' model!     |
|-----------------------------|-------------------|----------------------|
| Kezdeti állapot predikátum: | $I(s_0)$          | $I'(s'_0)$           |
| Állapotátmeneti reláció:    | $R(s_i, s_{i+1})$ | $R'(s'_i, s'_{i+1})$ |

A modell kibontása k lépésre:

$$
I(s_0) \wedge \bigwedge_{i=0}^{k-1} R(s_i, s_{i+1})
$$

### Mutáció alapú tesztgenerálás k-ekvivalencia alapján

- SAT formula konstruálás a k-ekvivalenciához:
	- Azonos bemeneti szekvencia mindkét modellre
	- Kibontás k lépésben az eredeti modellre
	- Kibontás k lépésben a mutáns modellre
	- Legalább egy különböző kimenet lesz a kimeneti szekvenciában

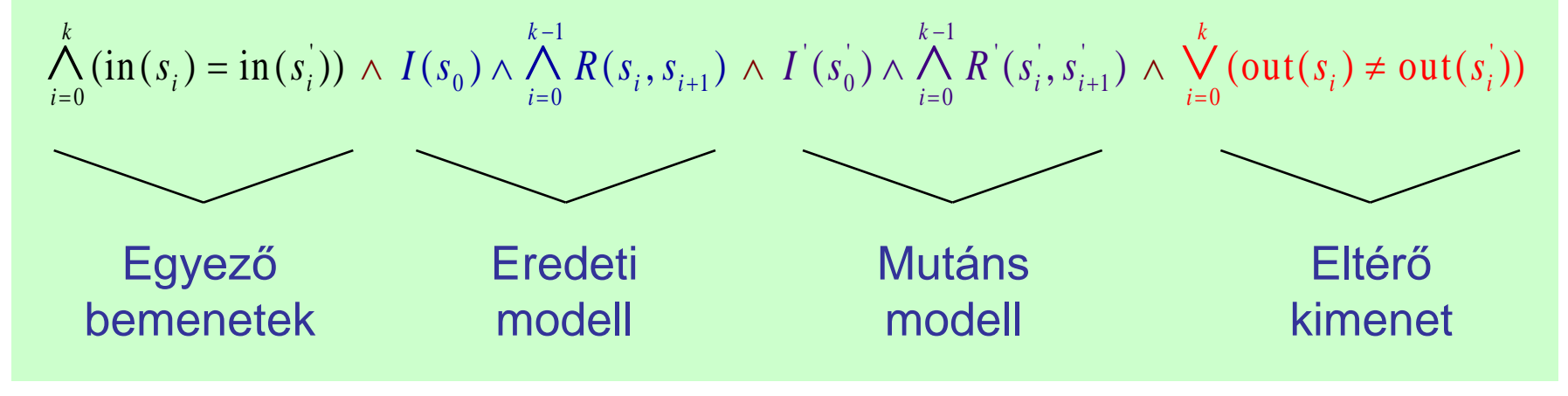

- Ha ez a formula kielégíthető, akkor az egy tesztet ad
	- A teszt különbséget tesz a modellek között: Kimutatja a mutációt, tehát a hiba felderítésére használható
	- Ha a formula nem kielégíthető, akkor ekvivalens a két modell

Mutáció alapú tesztgenerálás az IOCO reláció alapján

- Az IOCO reláció informálisan:
	- Megengedett, hogy azonos bemeneti szekvenciára a mutáns modell kimenetei részhalmazát képezik az eredeti modellben rögzített kimeneteknek (azaz "beleférnek" az eredeti modellbe)
		- Részleges viselkedés megengedett, de eltérő viselkedés nem
		- Többlet funkció megengedett az eredeti modellben nem rögzített bemeneti szekvenciára
	- A k-ekvivalenciánál megengedőbb konformancia reláció

• Definíció:

Minden, az eredeti modellben felvehető akciószekvenciára igaz: Az így elérhető állapotokban a mutáns által nyújtott kimeneti akciók részhalmazát képezik az eredeti modell által nyújtott kimeneti akcióknak

- Tesztek generálhatók SAT megoldóval
	- Bonyolultabb a részhalmaz reláció vizsgálata miatt (itt nem írjuk fel)

# Tartalomjegyzék

- Motiváció
	- Modellek szerepe a tesztelésben
	- Modell alapú tesztgenerálás
- Tesztgenerálás fedettségi kritériumokhoz
	- Direkt algoritmusok
	- Modellellenőrzők használata
	- Tesztgenerálás korlátos modellellenőrzéssel
- Tesztgenerálás hibamodellek alapján
	- Modell mutációk
	- Ekvivalencia relációk tesztgeneráláshoz
- Eszközök a tesztgeneráláshoz

Példák automatikus tesztgeneráló eszközökre I.

- Tesztelés modellellenőrzővel
	- FSHELL: C programokhoz
		- CBMC (korlátos modellellenőrző) generálja az ellenpéldát mint teszt szekvenciát strukturális tesztelési kritériumokhoz
	- BLAST:
		- Ellenpélda generálás adott teszt célhoz: Absztrakt teszt eset
		- Szimbolikus végrehajtás: Teszt adatok generálása
	- UPPAAL CoVer, TRON:
		- Valósidejű rendszerek modellezése: Időzített automaták
		- UPPAAL modellellenőrző generálja a teszt eseteket
		- Konformancia reláció a teszteléshez:
			- "Relativised timed input-output conformance (RTIOCO)"
			- Időkezelés nélkül konzisztens az IOCO relációval

### Példák automatikus tesztgeneráló eszközökre II.

- Üvegdoboz tesztelés specifikáció alapján
	- JET: JUnit váz generálása JML elő- és utófeltételek alapján
		- Előfeltétel: Véletlen teszteléshez kötöttséget ad
		- Utófeltétel: Test oracle generálható
	- DART, CUTE, jCUTE, EXE
		- Adott állapothoz vezető bemeneti szekvencia: A feltételeket tartalmazó kényszerkielégítési probléma megoldása és szimbolikus végrehajtás
		- Feltételek a SAT bemenetéhez hasonlóan generálhatók
	- SpecExplorer (C#):
		- Spec# specifikáció alapján modell automata képzése (dinamikusan)
		- Bejárás: Gráfelméleti, legrövidebb út, vagy véletlen bejárás
		- Konformancia reláció modell és program között: Alternating simulation
	- DOTgEAr (Java):
		- Adatfolyam alapú kritériumok szerinti tesztelés is (all-defs, all-uses)
		- Evolúciós algoritmussal, véletlen bejárás alapján indítva és módosítva

Példák automatikus tesztgeneráló eszközökre III.

- Tesztelés absztrakt adattípusok alapján
	- Absztrakt adattípus definícióban szereplő axiómák alapján generált tesztesetek

– Axi $\dot{\epsilon}$  $\bigwedge$  Absztrakt adattípusok: hordozó halmaz és műveletek

56

```
• Specifype Boolean is
   - S\vert solts bool
   - A- Uping \mathbf{S} falso tru
      • Kényszerkielégítési probléma megoldása (változók kezelése):
not : Bool -> Bool
       and : Bool, Bool -> Bool
   - Aluence \qquad \qquad \bullet ms
   – TDE/UML: Fedettségi kritériumok és kényszerek megadhatók
forall x, y: Bool
   - T\vertsorts Bool
              opns 
                    false, true : -> Bool
              eqns
                          not(true) = false;
                          not(false) = true;
                          x and true = x;
```
#### Példák automatikus tesztgeneráló eszközökre III.

- Tesztelés absztrakt adattípusok alapján
	- Absztrakt adattípus definícióban szereplő axiómák alapján generált tesztesetek
	- Axiómákban szereplő változóknak értékadás
		- Ekvivalencia osztályok, szélső értékek
- Speciális modellezési nyelvek támogatása
	- STG: LOTOS specifikációs nyelv
	- AGATHA: UML, SDL, STATEMATE modellek
		- Kényszerkielégítési probléma megoldása (változók kezelése): útvonal bejárási feltételek generálása
	- Autolink: SDL és MSC specifikáció alapján
	- TDE/UML: Fedettségi kritériumok és kényszerek megadhatók
	- Conformiq: UML (állapottérkép) modellekhez
	- T-Vec, DesignVerifier, Reactis, AutoFocus: Simulink modellekhez

# **Összefoglalás**

- Modell alapú tesztgenerálás
	- Fedési kritériumok teljesítéséhez
		- Vezérlés-orientált: állapotok, átmenetek fedése
		- Adatfolyam-orientált: értékadás és használat fedése
	- Specifikációval nem konform viselkedés kimutatásához
		- k-ekvivalencia reláció szerint
		- IOCO reláció szerint
- Algoritmusok és eszközök
	- Direkt (gráfelméleti) algoritmusok: Bejárás generálása
	- Modellellenőrzők: Bejárás mint ellenpélda generálása
	- SAT megoldók: Helyettesítési értékek generálása
	- Tervkészítő algoritmusok: Cél-orientált bejárás
	- Kényszer-kielégítők: Bejárási feltételek teljesítése
	- Evolúciós algoritmusok: Intelligens keresés